## **Tasks**

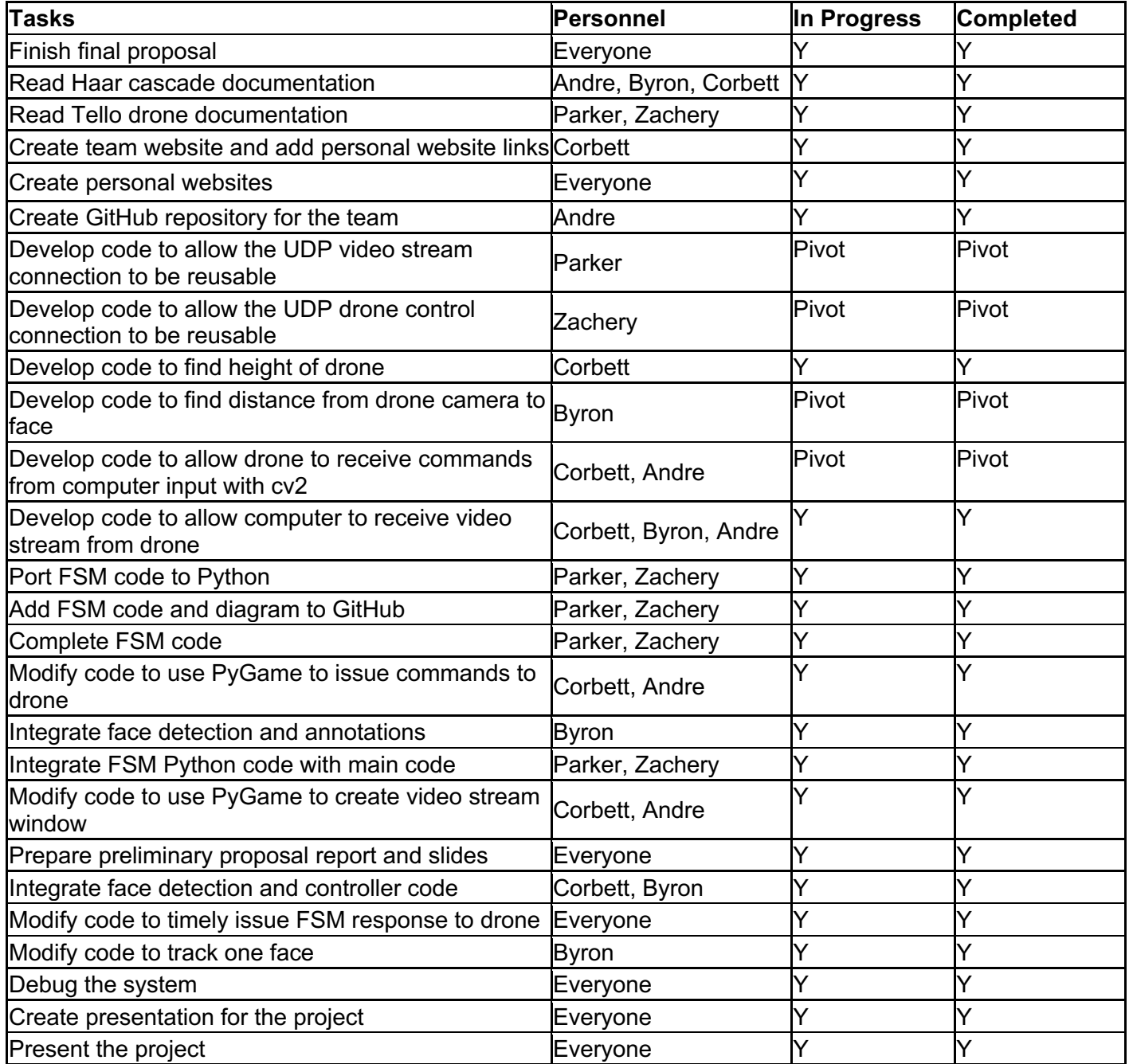

## **Schedule**

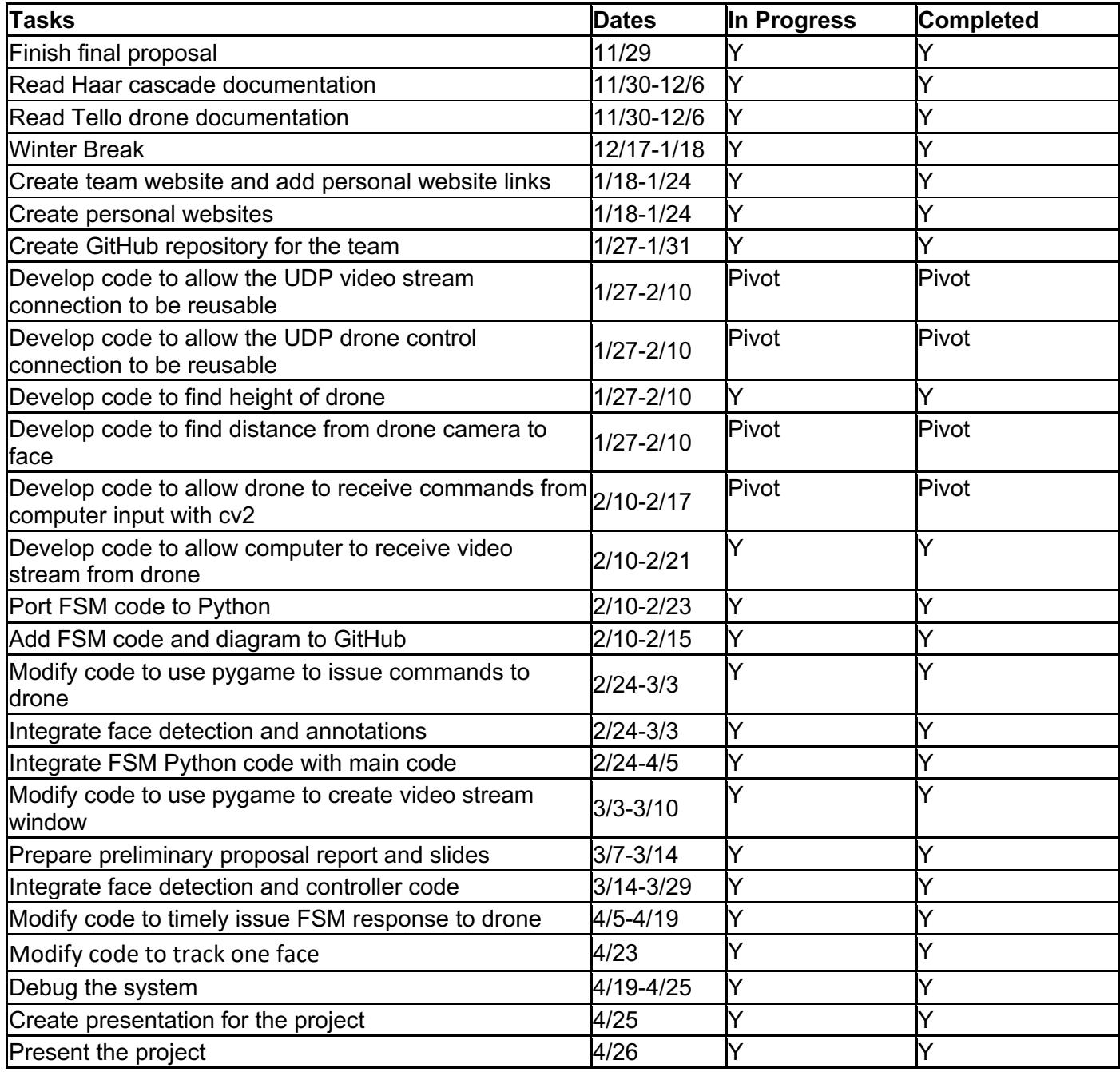